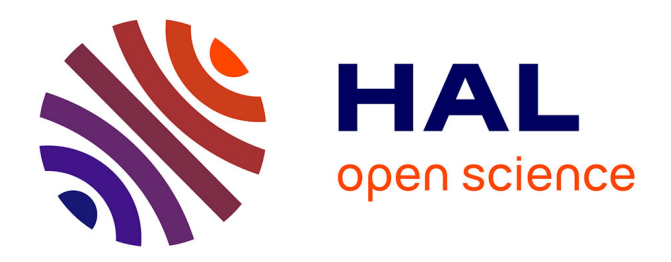

## **Acquérir l'apparence de décors monumentaux**

Corentin Cou, Xavier Granier, Romain Pacanowski

#### **To cite this version:**

Corentin Cou, Xavier Granier, Romain Pacanowski. Acquérir l'apparence de décors monumentaux. JC3DSHS 2023 - Les Journées du Consortium 3D SHS, Nov 2023, Lyon, France. hal-04590528v2

### **HAL Id: hal-04590528 <https://hal.science/hal-04590528v2>**

Submitted on 6 Jun 2024

**HAL** is a multi-disciplinary open access archive for the deposit and dissemination of scientific research documents, whether they are published or not. The documents may come from teaching and research institutions in France or abroad, or from public or private research centers.

L'archive ouverte pluridisciplinaire **HAL**, est destinée au dépôt et à la diffusion de documents scientifiques de niveau recherche, publiés ou non, émanant des établissements d'enseignement et de recherche français ou étrangers, des laboratoires publics ou privés.

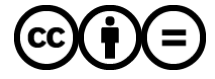

[Distributed under a Creative Commons Attribution - NoDerivatives 4.0 International License](http://creativecommons.org/licenses/by-nd/4.0/)

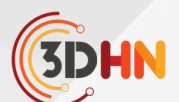

#### **JC3DSHS 2023, Les Journées du Consortium 3D SHS, 22-24 nov. 2023 Lyon (France)**

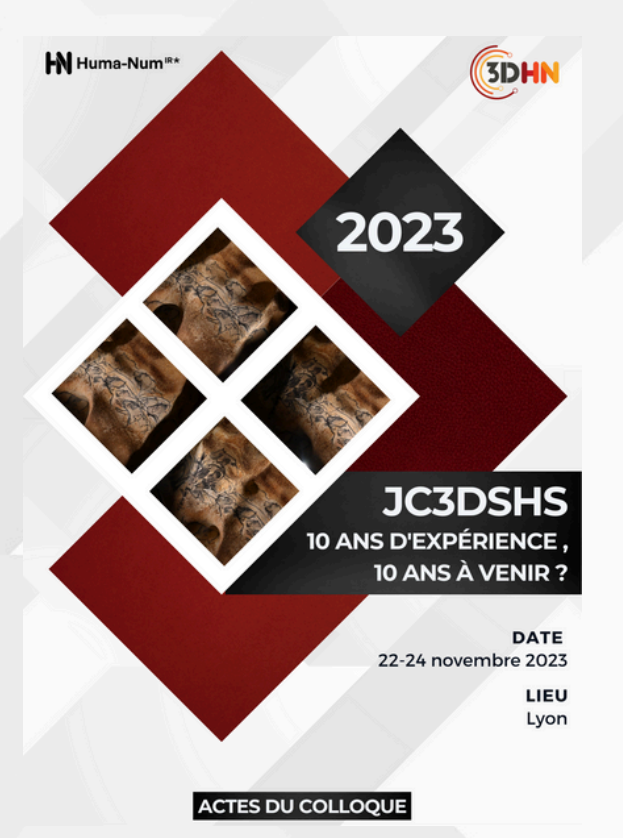

[Corentin](https://hal.science/hal-04480772) Cou, Xavier Granier, Romain [Pacanowski.](https://hal.science/hal-04480772) Acquérir l'apparence de décors [monumentaux.](https://hal.science/hal-04480772) JC3DSHS 2023, Les Journées du [Consortium](https://hal.science/hal-04480772) 3D SHS, Nov 2023, Lyon, France.  $\langle$ [hal-04590528](https://hal.science/hal-04480772) $\rangle$ 

pp. 90-95

# **ACTES DU COLLOQUE**

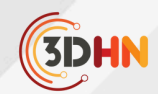

## ACQUÉRIR L'APPARENCE DE DÉCORS MONUMENTAUX

**Corentin Cou<sup>123</sup>, Xavier Granier<sup>24</sup> et Romain Pacanowski<sup>3</sup>** 

InVisu (UAR 3103 CNRS | INHA) – Paris 1 LP2N (UMR 5298 IOGS | CNRS | Université de Bordeaux) – Bordeaux 2 <sup>3</sup>Inria - Bordeaux Archéosciences Bordeaux (UMR 6034 CNRS | Université de Bordeaux Montaigne) – Bordeaux 4

*Mots-cléfs : Apparence - Acquisition - Restitution -BRDF*

Résumé : L'acquisition de l'apparence d'objets 3D est une tâche très complexe en raison de la haute dimensionnalité *(géométrie, directions d'éclairage et d'observation, mais aussi variations spatiales des propriétés réflexion). Si en* environnement contrôlé, notamment grâce à des dispositifs calibrés, il est possible d'obtenir des données précises et *denses, sur site, la tâche est nettement plus complexe.*

Nous présentons une méthode d'acquisition portable que nous avons expérimentée sur site. Elle consiste à acquérir et reconstruire simultanément la forme de l'objet, sa SVBRDF et les cartes de normales, et ce, à partir de deux caméras, d'un spot lumineux et de deux sphères-miroir. Nous proposons aussi une nouvelle méthode de calibration de sources de lumière de type projecteur photographique. Notre approche permet une grande liberté et une simplicité dans le choix des différents couples lumière/vue. Cette approche a été notamment validée sur des éléments décoratifs à grande échelle pour *la restitution de la résidence de Gaston de Saint-Maurice au Caire.*

#### **1. Introduction et contexte**

Le contexte de ce projet est celui de la restitution de la résidence Gaston de Saint-Maurice au Caire. Ce bâtiment un très bon exemple du réemploi des décors lors de la construction du Caire Moderne [1]. Construit entre 1875 et 1879, en utilisant des décors issus des monuments du Caire, il fut détruit en 1937. Certains de ses décors ont été de nouveau réutilisés pour la construction de la nouvelle ambassade de France au Caire, existante encore aujourd'hui. Pour sa restitution [2], il nous faut effectuer l'acquisition de l'apparence de ses décors. Reproduire l'apparence complexe permet une plus grande fidélité de la restitution 3D par rapport à une observation en conditions réelles.

Dans le domaine du patrimoine, lorsqu'il s'agit d'acquérir l'apparence visuelle au-delà de la couleur, la référence reste les RTIs (Reflectance Transform Imaging [3]). Il ne s'agit pas à proprement parler d'une acquisition de BRDF (Birdirectional Reflectance Distribution Function [4]), mais plutôt d'une capture de réflectance pour une seule point de vue. L'approximation PTM (Polynomial Texture Maps) [5] de la réflectance à l'aide d'un polynôme de faible degré conduit à une estimation facile mais lissé d'un champ normal. De plus, l'éclairage est approximé par une source directionnelle [6], réduisant encore la qualité de l'approximation. Enfin, un seul point de vue est acquis, ce qui n'est pas adapté à l'estimation de variations spatiales de réflexion (SVBRDF – Spatially Varying BRDF). Comme sur site, pour les objets immobiles de grande taille, l'utilisation classique d'un dôme d'éclairage n'est pas possible, l'approche standard repose sur l'utilisation de sphères réfléchissantes noires pour estimer la direction de la lumière [7].

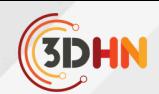

Enfin, les méthodes par apprentissages (e.g., [8]) n'offrent pour l'instant pas de garanties métrologique.

Pour plus de flexibilité, nous voulons conserver une approche reposant sur un simple appareil photographique et une source de lumière (un spot pour la photographie). Cela permet aussi de s'adapter aux contraintes d'acquisition sur site, par leur portabilité et l'usage d'équipement de photographie standard qui posent moins de problèmes administratifs lors du déploiement sur site.

#### **2. Méthodologie**

Dans cette communication, nous présentons les grandes lignes de l'approche, qui est détaillée dans le manuscrit de thèse de Corentin Cou [9]. Le dispositif est détaillé dans la Figure

#### 1. **2.1 Le dispositif de suivi de la source de lumière**

Pour retrouver la position du spot et sa direction (Figure 1-5), nous plaçons un damier (Figure 1-3) à proximité de l'objet à mesurer, ainsi que deux sphères miroir au-dessus de celui-ci (Figure 1-4). Un appareil photographique, noté  $C_L$  (Figure 1-2), image les sphères miroir et reste fixe durant toute la procédure d'acquisition. Enfin, un maillage 3D de la scène, contenant l'objet à étudier et le damier, est acquis grâce à un logiciel de photogrammétrie (Metashape) avec un autre appareil photographique afin d'éviter de déplacer l'appareil photographique  $C_{L}$ .

Nous disposons ainsi à la fois du modèle 3D sur lequel nous allons travailler, mais également des positions relatives des sphères miroirs qui nous aideront à retrouver les positions du spot. À chaque fois que le spot est déplacé, on prend une photo des sphères miroirs avec  $C_L$ . Grâce à une approche inspirée de Corsini et al. [10], la position du spot sera estimée ultérieurement à partir de cette image, permettant un positionnement libre en lumière.

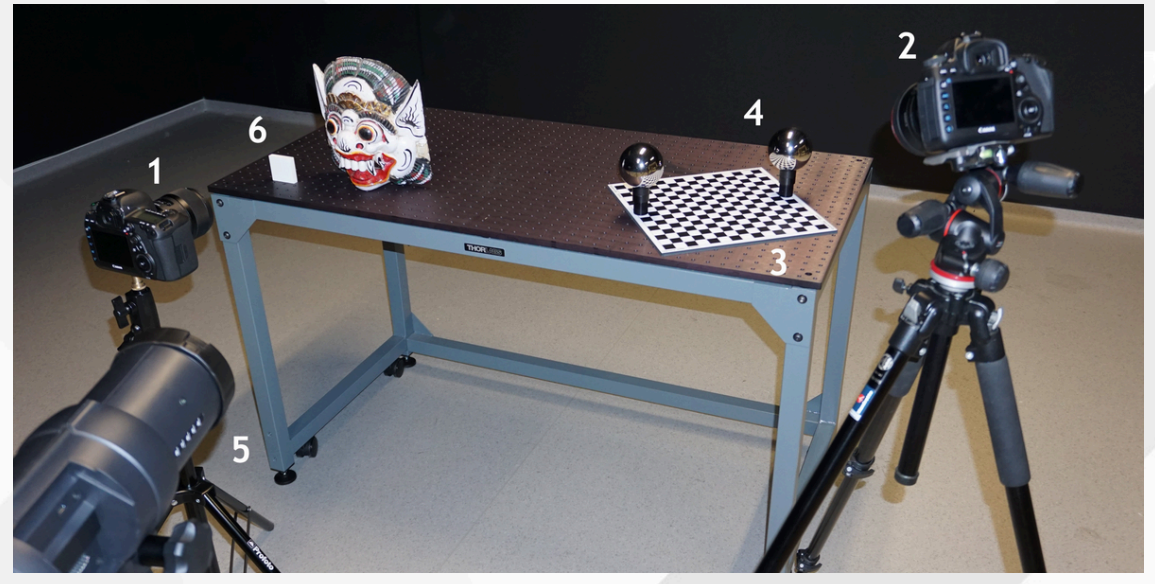

Figure 1: Éléments du dispositif d'acquisition. Il est composé de deux appareils photographiques, l'un pour la prise de vue de l'objet  $(1)$ , l'autre pour photographier le dispositifs permettant de retrouver la position du spot  $(5)$ . Ce dernier est composé d'une cible - damier (3) et de deux sphères métalliques, assimilables à des miroirs (4). Un *spectralon (6) également utilisé pour étalonner les couleurs.*

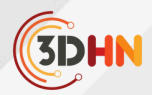

#### **2.2 Acquisition**

Nous utilisons un deuxième appareil photographique ( $C_o$ – Figure 1-1) qui image l'objet afin acquérir les propriétés réflexion. La distance de mise au point sur l'objet est réglée manuellement et reste bloquée pour toute la durée de l'acquisition. Pour multiplier au maximum le nombre de positions de lumière et de positions de caméra, nous répétons les étapes suivantes :

- choix d'une position  $\vec{q}_o$  pour  $C_o$  qui image l'objet en entier
- prise d'une image  $I_{seg, o}$ , avec un éclairage uniforme (ou ambiant), pour la segmentation des matériaux
- prise d'une première image HDR  $I_{\text{black}, o}$  sans le spot pour avoir un « noir de référence » : elle contient l'apport de l'éclairage incontrôlé, et servira à le supprimer. Pour l'étalonnage des couleurs, un spectralon est placé de manière à être visible au moins sur la première image (Figure 1-6) prise par  $C_o$ . Si les conditions d'éclairage (par exemple météo, heure de la journée ...) changent pendant l'acquisition, une image avec le spectralon pourra être renouvelée pour chaque nouvelle position de  $C_o$ .
- prise d'une image HDR  $I_{\text{hdr}, o, l}$  (avec 4 à 6 temps de pose) de l'objet avec  $C_o$  pour différentes positions du spot lumineux.

#### **2.3 Conversion des images en mesures de SVBRDF**

Il nous faut les positions de l'appareil  $C<sub>o</sub>$ . Celles-ci sont obtenues en repositionnant les images I<sub>seg, *o*</sub> dans la photogrammétrie. Il est en de même pour trouver la position de l'appareil  ${\cal C}_L$ 

A partir de la position de  $C<sub>L</sub>$  et des images acquises, il est possible de retrouver les positions et directions de spot. Notre méthode [9] diffère de la méthode de Corsini et al. [10] par notamment le fait que la source de lumière n'est pas considérée comme ponctuelle, mais comme un disque Lambertien (diffus) ; ce qui constitue une très bonne approximation du spot lumineux que nous utilisons. Nous utilisons aussi au modèle paramétrique du damier pour retrouver les positions. Ces améliorations sont illustrées dans la Figure 2.

Une fois toutes ces positions retrouvées, il est possible [9] de convertir les valeurs des pixels des images  $I_{\text{hdr}, o, l}$ .  $I_{\text{black}, o}$  en grandeurs radiométriques relatives correspondant à des mesures de BRDFs.

#### **2.4 Optimisation pour retrouver les paramètres d'apparence.**

Il serait maintenant possible d'approcher ces mesures par une modèle de BRDFs. Malheureusement, la densité de direction d'observation et de position du spot n'est pas suffisante pour chaque point du maillage de l'objet étudier. Pour densifier cette information, nous allons regrouper tous les pixels correspondants à une même matériau. Cela est faire par une méthode k-means apppliquée sur l'image  $I_{seg, o}$ .

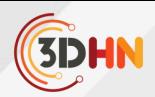

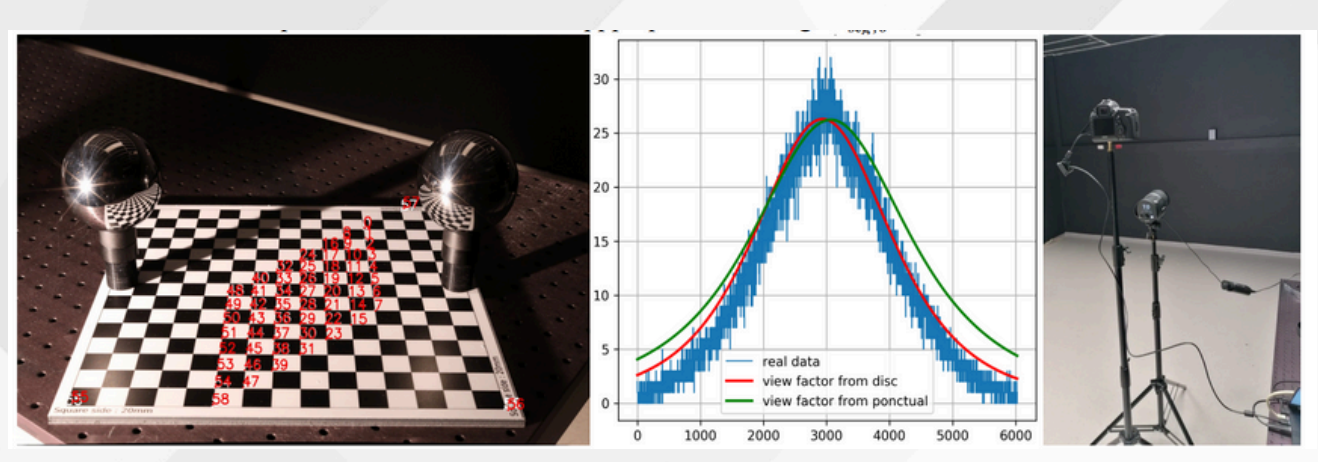

Figure 2 : Deux améliorations de la méthode de Corsini et al. [10]. A gauche: nous utilisons un modèle vectorisé d'un damier pour améliorer la précision dans le calcul des positions de caméra et de source de lumière (les numéros blanc sont les points d'origine et les rouges ceux calculés). Au centre: nous utilisons une approximation du spot par un disque Lambertien (courbe en rouge) qui reproduit plus précisément son comportement qu'un modèle ponctuel (courbe en vert) comme le montre la correspondance des *mesures (courbe en bleu correspondant au dispositif illustré à droite).*

Une fois densifié, il est possible de retrouver pour chaque BRDF constituant notre apparence, l'ensemble de ses paramètres. Nous utilisons le modèle de BRDF GGX [11]. Pour plus de réalisme, nous rajoutons une carte de normale par point de vue  $\overrightarrow{q_{o,l}}$ . Tous ces paramètres sont retrouvés grâce à un processus d'optimisation itératif [9].

#### **3. Résultats**

La campagne de mesure a été menée en novembre 2019, dans l'ambassade de France au Caire (Égypte). De par l'utilisation de matériel standard, nous n'avons emporté comme matériel que le damier et les sphères miroir ainsi qu'un appareil photographique. Le reste du matériel était celui du photographe Matjaz Kacicnik, localisé au Caire durant notre intervention. Pour le plafond présenté dans la Figure 3, le temps d'acquisition a été d'une après-midi, apparence et photogrammétrie inclus.

La mise en place de l'algorithme de traitement des données a été mis en place en 2023. Afin de calibrer au mieux le spot lumineux utilisé lors de la campagne, un même modèle a été acquis (Figure 2-droite), notamment pour valider l'approximation par un disque Lambertien. D'autres mesures en laboratoire ont été aussi menées pour valider l'approche [9].

#### **4. Conclusion**

Nous avons démontré qu'il était possible, par un dispositif simple, de capturer une apparence d'un décor monumental, plus précisément, une SVBRDF. Ce dispositif ne fait appel qu'à du matériel courant et standard, permettant de réduire ainsi les difficultés de déploiement.

Nous avons aussi proposé une nouvelle méthodologie pour retrouver la position d'une source de lumière de type projeteur. Cette méthode contribue à se libérer les contraintes de positionnement d'une telle source et participe à la facilité de déploiement.

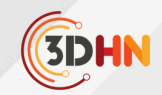

Après optimisation, les résultats visuels sont cohérents avec les images d'origines. Cependant, il faudrait aller plus loin qu'une simple validation visuelle pour offrir une approche tendant vers la métrologie. Les points d'amélioration et donc de recherche sont les suivants. D'un point de vue modèle, nous n'obtenons pas une carte de normale unique, mais une par point de vue. Il faudrait améliorer le processus d'optimisation pour résoudre cette limitation. Ensuite, toujours sur la méthode d'approximation, il faudrait la rendre plus robuste lorsque les brillances sont fortes. Enfin, afin d'aider l'étude de tels décors, il serait bon de pouvoir relier les paramètres de BRDF ainsi retrouvés aux paramètres physiques réels.

#### **5. Remerciements**

Ce travail a été financé par le projet SMART 3D (financement MITI CNRS 80 prime) et supporté par le projet Tremplin CNRS **µChaOS**. Il a été réalisé dans le cadre de la thèse de Corentin Cou [9] à qui cette communication est dédiée.

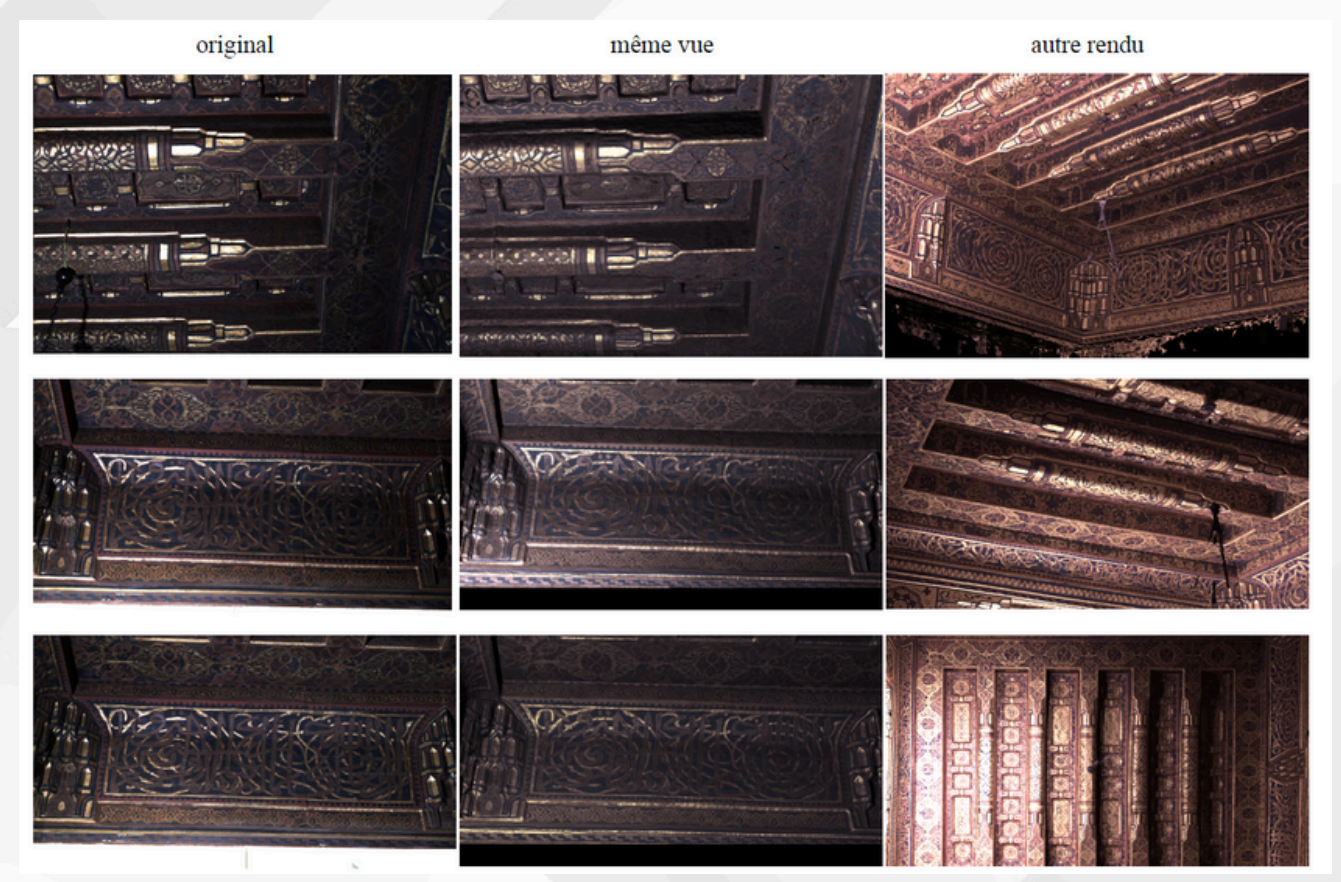

Figure 3 : Comparaison, sur un plafond de l'ambassade de France au Caire, entre les photographies d'origine (a gauche) et re*calculé avec notre mesure de SVBRDF (en centre). A droite, un nouveau point de vue a été généré.*

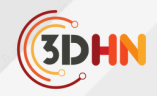

#### **Références**

[1] M. Volait, « Le remploi de grands décors historiques dans l'architecture moderne : l'hôtel particulier Saint-Maurice au Caire (1875-79) ». Dans 5èmes rencontres internationales du patrimoine architectural méditerranéen, Marseille, France, 2013.

[2] V. Baillet, P. Mora, C. Cou, S. Tournon-Valiente, M. Volait, X. Granier, R. Pacanowski and G. Guennebaud, "3D for Studying Reuse in 19th Century Cairo: the Case of Saint-Maurice Residence". In GCH 2021 - Eurographics Workshop on Graphics and Cultural Heritage, 2021. DOI:10.2312/gch.20211414

[3] H. Mytum and J. R. Peterson. "The application of reflectance transformation imaging (RTI) in historical archaeology. Historical Archaeology", 52:489–503, 2018. DOI:10.1007/s41636-018- 0107-x

[4] F. Nicodemus. "Directional reflectance and emissivity of an opaque surface". Applied Optics. 4 (7): 767–775, 1965. DOI:10.1364/AO.4.000767

[5] L. MacDonald and S. Robson. "Polynomial Texture Mapping and 3D representations". In International Archives of Photogrammetry, Remote Sensing and Spatial Information Sciences, Vol. XXXVIII, Part 5. 1: 422-427, 2010.

[6] M. McGuigan and J. Christmas. Automating RTI: Automatic light direction detection and correcting non-uniform lighting for more accurate surface normals. Computer Vision and Image Understanding, 192:102880, 2020. DOI:10.1016/j.cviu.2019.102880

[7] S. M. Duffy, T. Goskar, P. Backhouse, and H. Kennedy. "Multi-light Imaging: Highlight-Reflectance Transformation Imaging (H-RTI) for Cultural Heritage". Historic England, 2018.

[9] C. Cou, « Nouvelle vision de la 3D pour le patrimoine monumental », Thèse de l'université de Bordeaux, 2023. HAL:tel-04364363

[8] V. Deschaintre, M. Aittala, F. Durand, G. Drettakis, and A. Bousseau. "Flexible SVBRDF Capture with a Multi-Image Deep Network". Computer Graphics Forum, 38(4):1–13, 2019. DOI:10.1111/cgf.13765

[10] M. Corsini, M. Callieri, and P. Cignoni. "Stereo Light Probe". Computer Graphics Forum, 27(2):291–300, 2008. DOI:10.1111/j.1467-8659.2008.01126.x 3

[11] B. Walter, S. R. Marschner, H. Li, and K. E. Torrance. "Microfacet Models for Refraction through Rough Surfaces". In Rendering Techniques. Eurographics, 2007. DOI:10.2312/EGWR/EGSR07/195-206